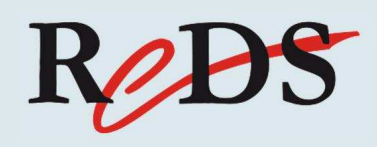

# REPTAR-DAY

### **R**econfigurable **E**mbedded **P**latform for **T**raining **A**nd **R**esearch

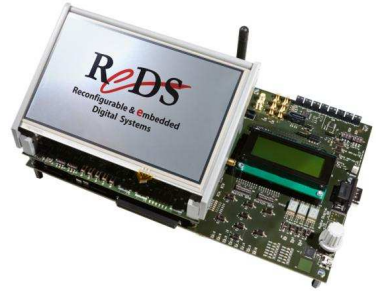

### **22 Juin 2012**

**HEIG-VD Institut REDS, Reconfigurable & Embedded Digital Systems rte Cheseaux 1, 1400 Yverdon-les-Bains http://www.reds.ch/**

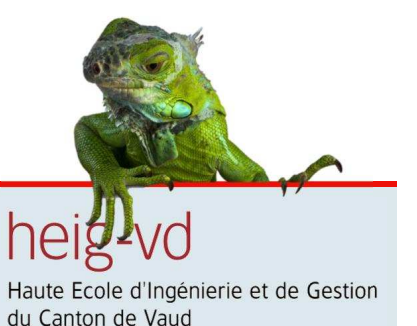

```
Agenda
• Introduction 15H00
• Hardware REPTAR 15H15
• Software REPTAR 15H45
• Démonstrations 16H00
• Discussions 17H10
```
• **Apéritif** dînatoire 17H30

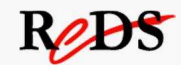

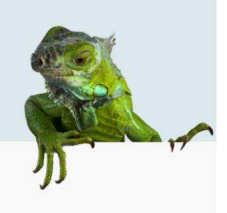

### • **Historique**

- **Renouvellement** des cartes de laboratoires pour les cours d'informatique embarquée et d'architecture des systèmes à processeur (HEIG-VD, département TIC)
- **Refonte des plans d'étude** du département TIC de la HEIG-VD
- Intérêt de **fédérer** certains laboratoires et d'offrir une **plate-forme commune** aux étudiants
- Développement d'une plate-forme embarquée pour **démonstration** et **prospection** de projets auprès des industries

3 Reconfigurable and Embedded Digital Systems

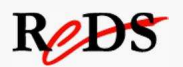

## Introduction

- **Projet REPTAR**
	- **R**econfigurable **E**mbedded **P**latform for **T**raining **A**nd **R**esearch
	- Projet conduit et réalisé par l'institut Reps
	- Soutien financier par la direction de la HEIG-VD
	- Réalisation du projet sur 2011 (hardware) et 2012 (software)

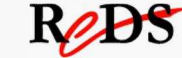

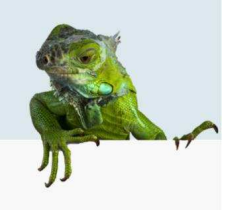

Ress

### • **Objectifs**

- Développement d'une plate-forme embarquée **universelle** destinée à l'usage de l'enseignement et de la Ra&D au sein de la HES-SO et au-delà…
- Plate-forme **modulaire** extensible
- **Accès facile à l'information** et à l'environnement logiciel (Open Source)
- **Communication** au sein de la HES-SO

5 Reconfigurable and Embedded Digital Systems

## Introduction

- **Champs d'utilisation**
	- **Enseignement**
		- Cours d'informatique embarquée
		- Cours de systèmes numériques
		- Cours de systèmes d'exploitation (GPOS / RTOS)
		- Cours d'informatique (développement Smartphone)
		- Cours d'architecture d'ordinateurs, de systèmes à processeur
		- $\bullet$  ...
	- **Ra&D**
		- Développement de prototypes
	- **Démonstrateur**

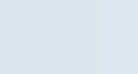

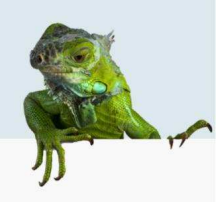

### • **Domaines d'application Ra&D**

- Multimédia
- Télécommunications
- Accélération de calcul (ARM/Neon, DSP, FPGA)
- Motion control
- Régulation
- Sécurité
- Rapid prototyping
- $\ddot{\phantom{0}}$

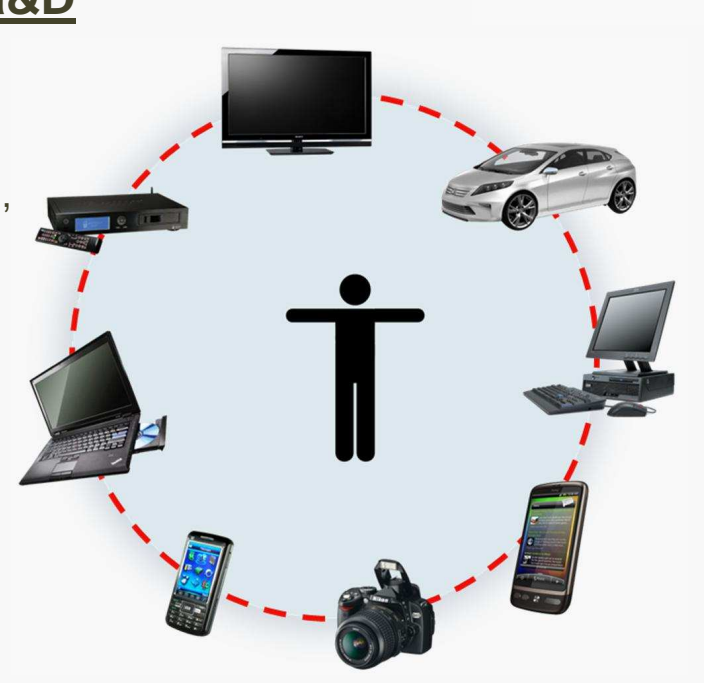

7 Reconfigurable and Embedded Digital Systems

## Introduction

### • **Planning**

- **2011**
	- Analyse des besoins au niveau HEIG-VD & HES-SO
	- Spécification du matériel
	- Design / Réalisation

#### • **2012**

- Réception du prototype I
- Tests matériel & logiciel
- Développement logiciel / **B**oard **S**upport **P**ackage
- **Prototype II** attendue pour la fin juillet 2012 (8 cartes)
- Série de **24 cartes** (complètes) pour la fin 2012

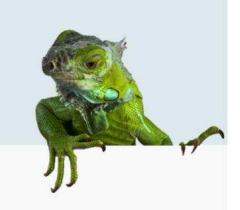

ReBS

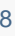

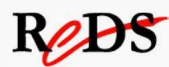

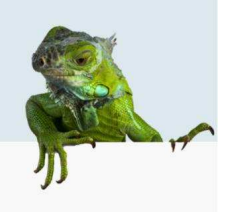

Rebs

- **Utilisation de la plate-forme REPTAR**
	- Disponibilité de la **documentation du matériel** (.pdf)
	- Possibilité de **personnaliser** la plate-forme en collaboration avec l'institut REDS
	- Disponibilité du **logiciel de base** (BSP)
		- Accès au software via le gestionnaire de version GIT (peut être accessible depuis l'Extranet)
	- **Site Wiki** (style Wikipedia…)
		- https://wikireds.heig-vd.ch/index.php?title=REPTAR
	- Contact: **reds@heig-vd.ch**

9 Reconfigurable and Embedded Digital Systems

## Hardware REPTAR

#### • **Données générales**

• Plate-forme modulaire composée de 2 cartes principales:

#### **CPU** & **FPGA**

#### • **Alimentation**

- Embarquée sur la carte FPGA pour les 2 cartes
- Montage possible d'une carte spécifique d'alimentation pour l'utilisation de la carte CPU seule (selon demande)
- **Dimensions**: 170 x 270 x 125 cm

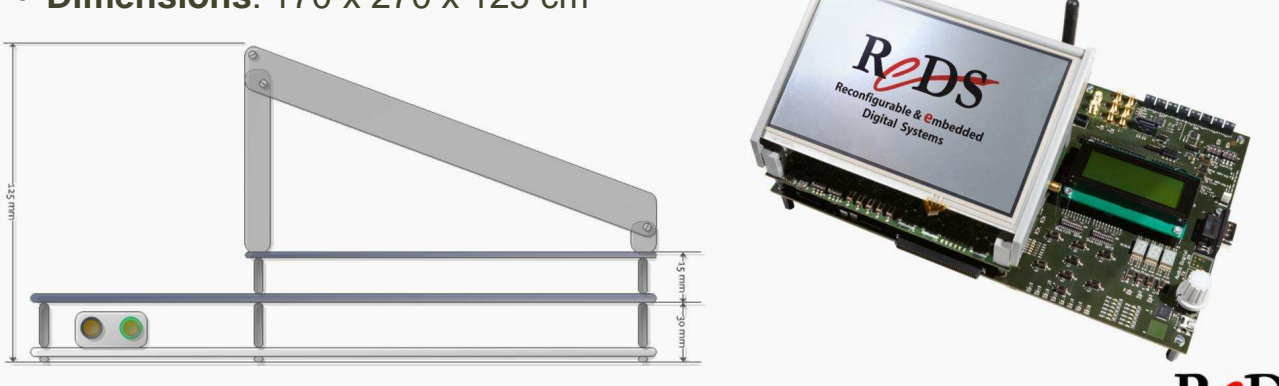

10 Reconfigurable and Embedded Digital Systems

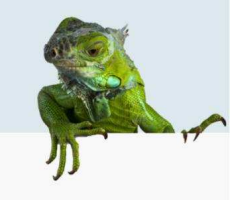

#### • **Alimentation & puissance**

- Circuit principal: Linear Technologies uModule LT4628
- Entrée: **7V 26V**
- Sortie: **5V / 16A**
- Consommation maximale (2 cartes): **80 Watt**

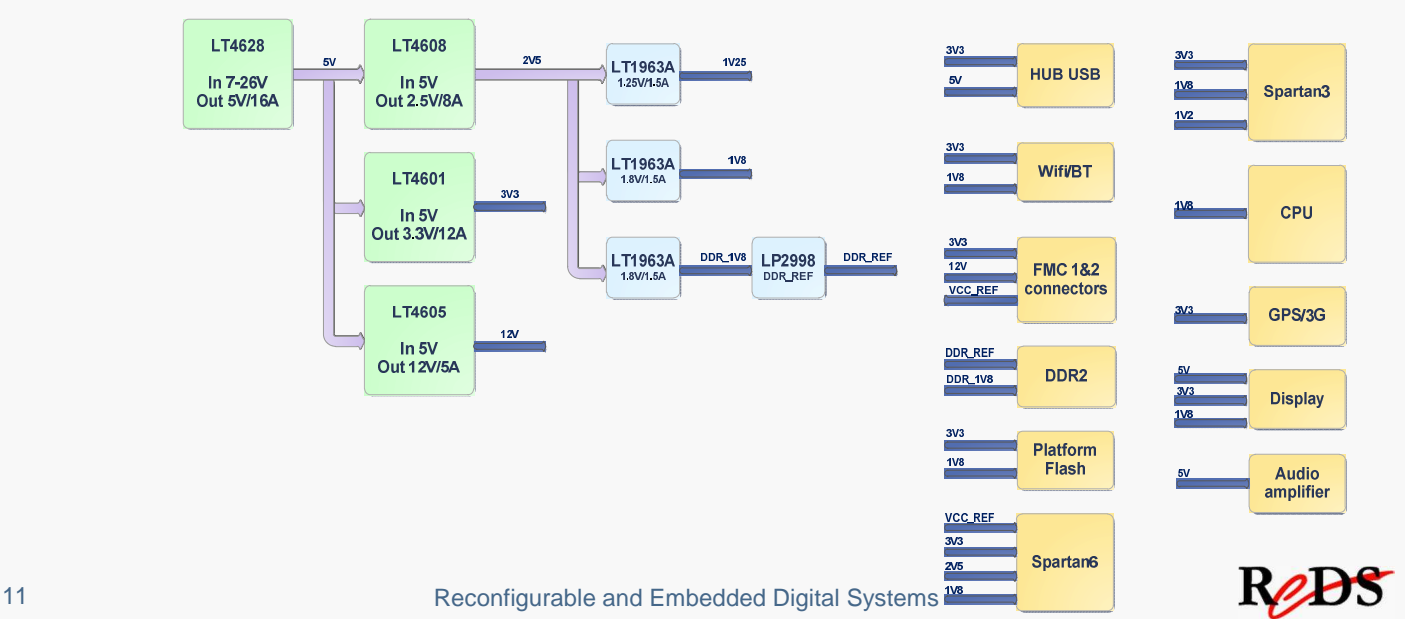

## Hardware REPTAR

### • **Architecture fonctionnelle**

- Modularité **matérielle** et **fonctionnelle**
	- Carte **FPGA autonome**
	- Carte **CPU autonome** (sous réserve)

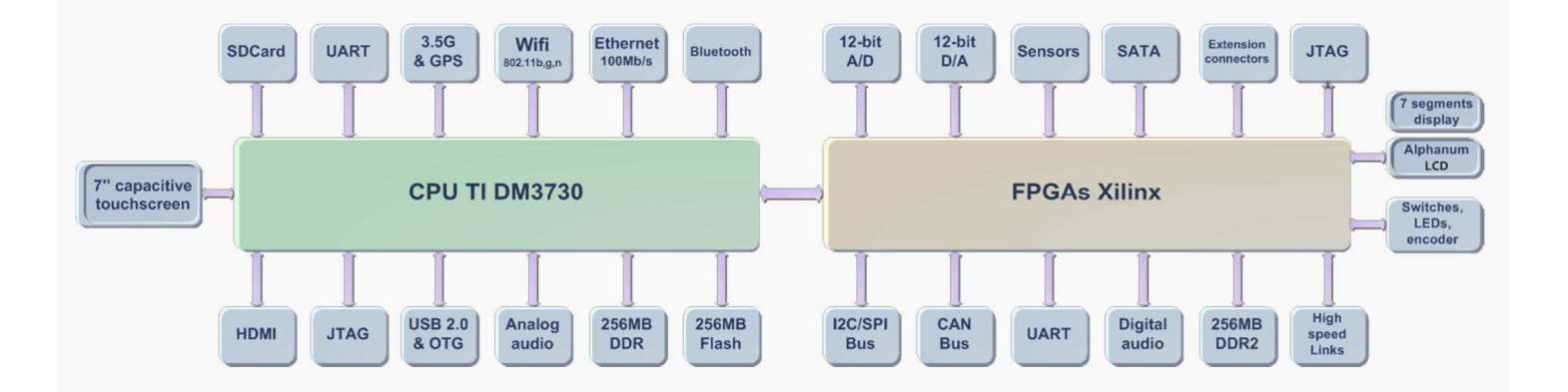

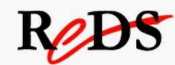

#### **Module CPU**

- Module original: **Variscite VAR-SOM-OM37**
- Microcontrôleur **DM 3730** à base d'un **Cortex-A8** (ARMv7) (compatible OMAP 3)
- Fréquence CPU de 1 GHz
- **RAM** DDR 256 MB (64-512 MB )
- Mémoire **flash** de 256 MB (256-512 MB)
- Interface **SDcard**
- Interface pour écran TFT / **Sortie HDMI**
- Interface **écran tactile capacitif**
- Interfaces **UART/I2C/SPI**
- Interface **Ethernet 100Mbit**
- DAC/ADC **16 bits** linéaire audio stereo
- MIC et Line In & Out
- Interfaces USB 2.0 Host + OTG
- **Support pour JTAG**

```
VAR-SOM-OM37
                                                   TI DM3730
                            TPS65930 PMIC
                                                             1-GHz ARM CortexTN-A8 C<br>POWERVR SGX™ Graphic<br>TMS330DMC64x+ \0.0W Dt
Single DC-IN
                                                                                                                 USB 2.0 PHY
                                                                                   USB Host Port
                             Audio Codec
                                                             McBSP2
                                                             LISB OTG
                                                                                     Watchdog
                                USB ph
                                                               12C1McBSP1
Backup batter
                                                                                       McBSP3
                                                              MMC1
                                                                                                              Touch screen
                                                             LIART3
                                                                                        SP<sub>11</sub>
                                                             HART1-2
                                                                                      SP12/3/4Video out
                                                              GPIO
                                                                                                                  10 PIN<br>50 mil head
                                                             Local hus
                                                                                        ITAG
                              Ethernet<br>MAC+Phy
                                                                                    Display sub
                                                                                        D2<sub>2</sub>MMC<sub>2</sub>
                                 Wi-Fi
                                                              NAND
                                                                                       mDDR
```
13 Reconfigurable and Embedded Digital Systems

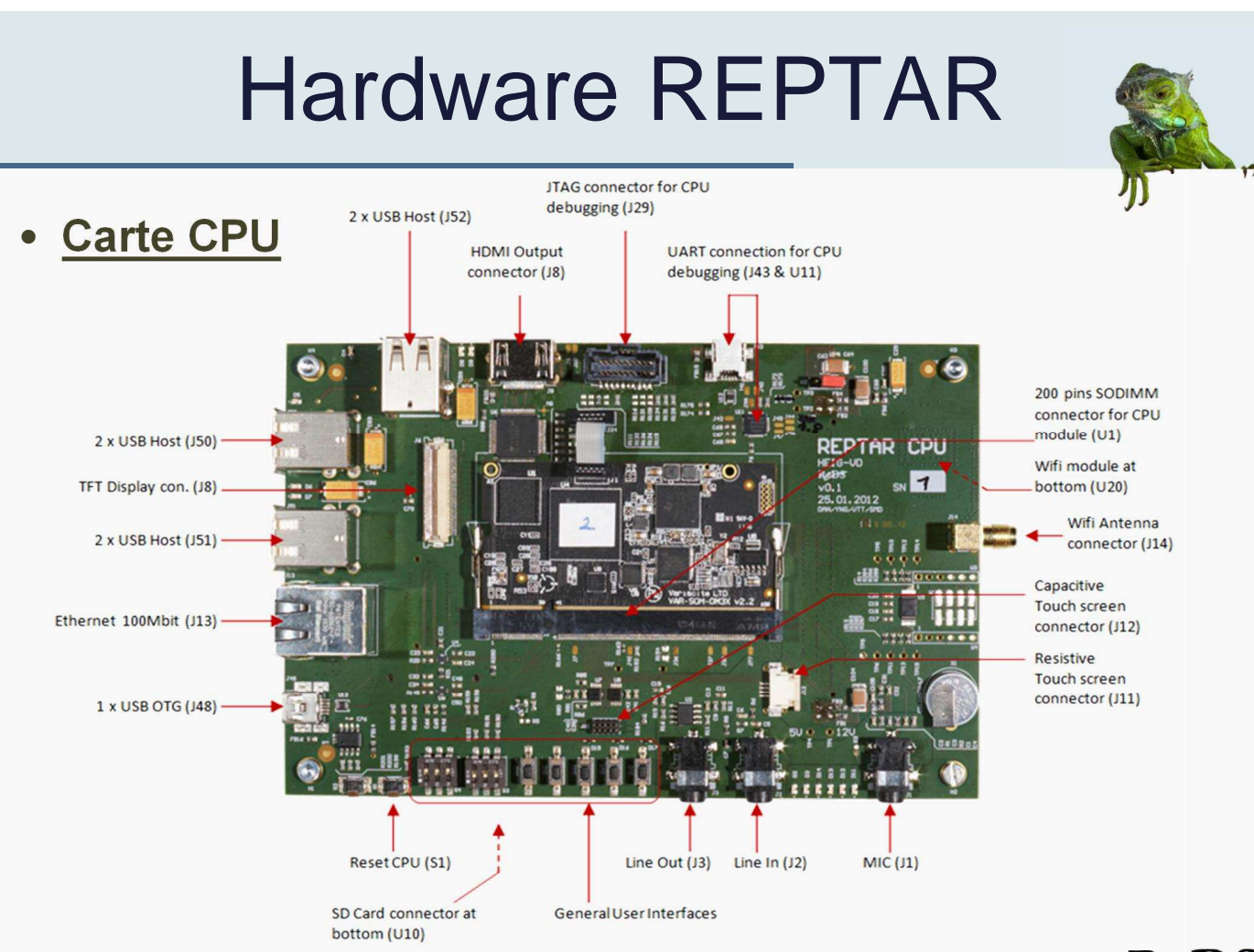

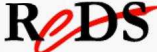

Rebs

14 Reconfigurable and Embedded Digital Systems

### • **Dispositifs d'affichage**

- Ecran **tactile capacitif 7"** 
	- 800 x 480
	- I<sup>2</sup>C pour la surface tactile
	- Possibilité de connecter un écran résistif à la place du capacitif
- Affichage **LCD**
	- 4 x 20 lignes
- Affichage **7-segments**

#### • **HDMI**

• Sortie simultanée sur écran tactile & HDMI

15 Reconfigurable and Embedded Digital Systems

aovera<br>∶in FÛF

## Hardware REPTAR

#### • **Circuits programmables**

- **FPGA** Xilinx Spartan 6
- XC6SLX150TFGG900-3
- **147'443 éléments logiques**
- **184'304 Flip-flop**
- 1'335 Kbit de RAM distribuée
- 4'824 Kbit de blocs RAM
- 4 MCB
- 8 Transceivers (GTP) @ 3GHz
- **Support pour JTAG**

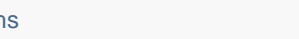

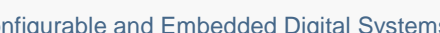

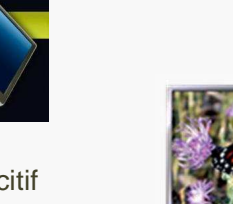

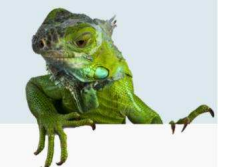

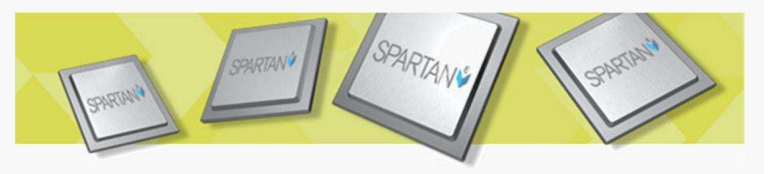

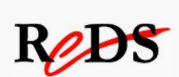

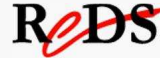

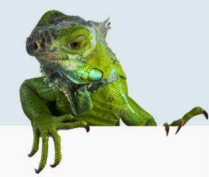

Rejst

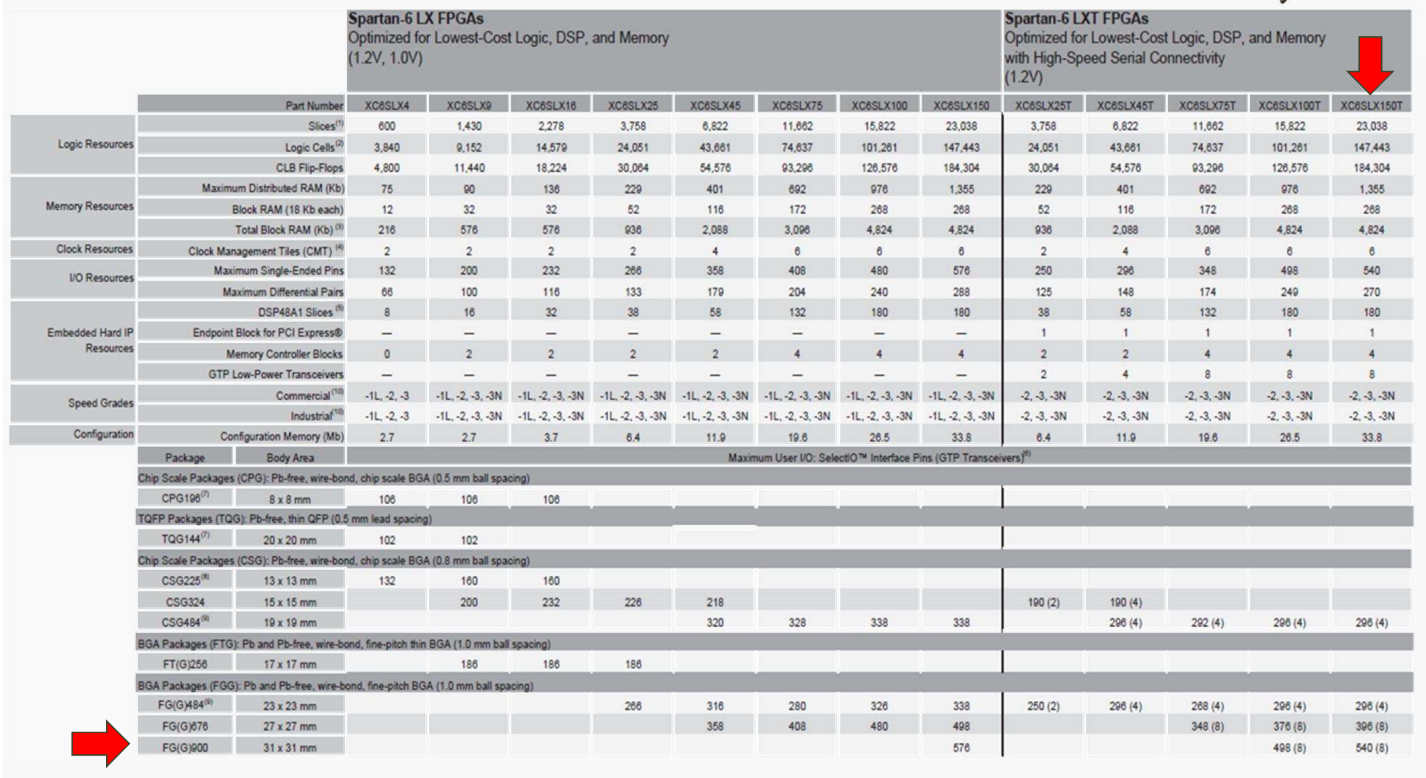

17 Reconfigurable and Embedded Digital Systems

## Hardware REPTAR

### • **Circuits programmables**

- FPGA utilisée pour la **configuration**
- Xilinx Spartan3 AN XC3S200AN-5FTG256C
	- Pilotage du chargement du bitstream dans la Spartan 6
	- Arbitreur de la chaîne JTAG
- Xilinx PlatformFlash XCF32P
	- Stockage jusqu'à **4 bitstreams compressés** pour la Spartan 6

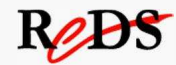

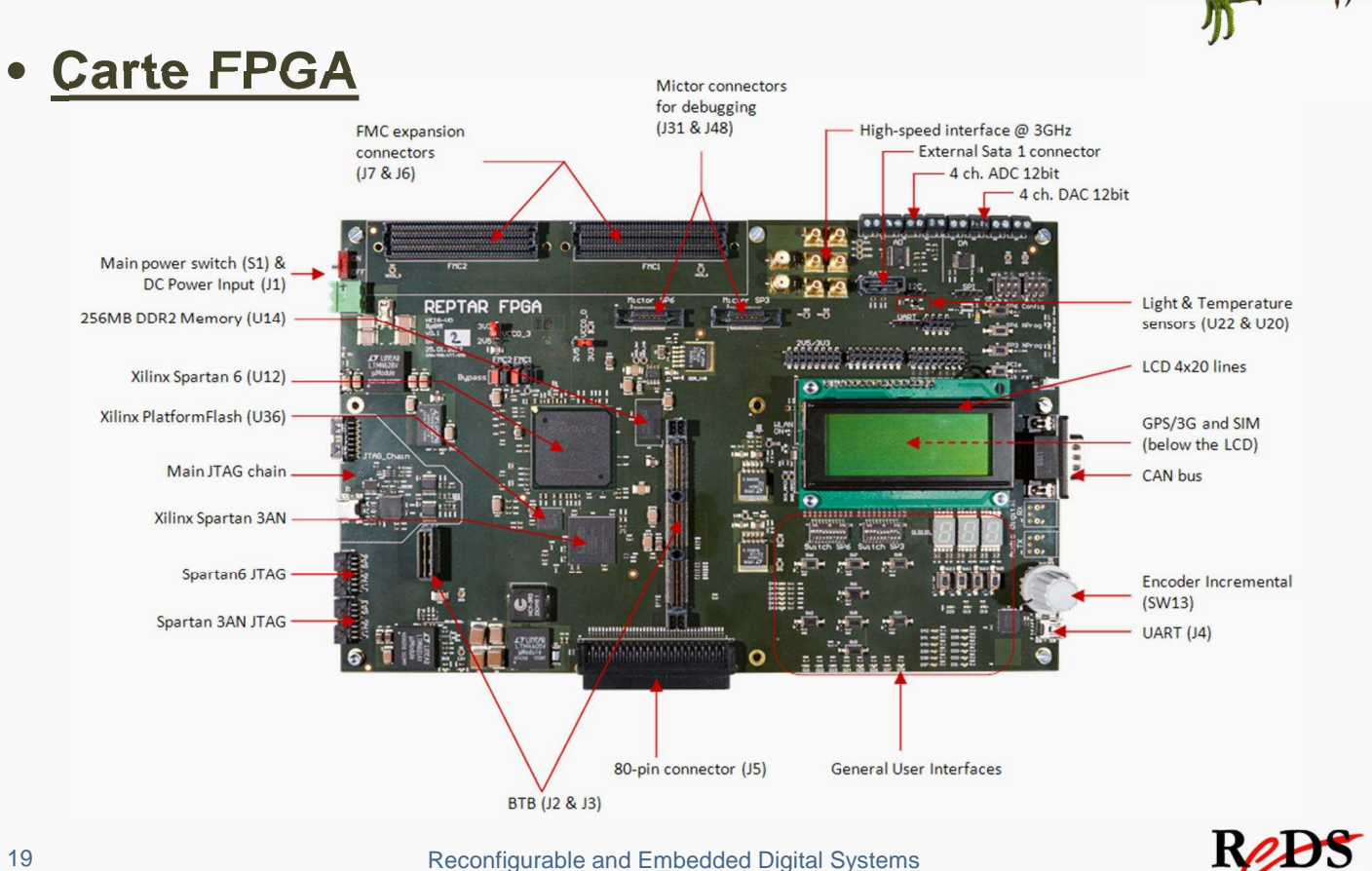

#### 19 Reconfigurable and Embedded Digital Systems

# Hardware REPTAR

### • **Sous-système Mémoire**

- Mémoire externe DDR2 SDRAM (connectée à la Spartan6)
	- **256 MB**
	- **800 MHz**
- Mémoire flash parallèle (sur module CPU)
	- **256 MB**
- Mémoire DDR SDRAM (sur module CPU)
	- **256 MB**
	- **400 MHz**
- Interface **SDCard** présente sur le module CPU

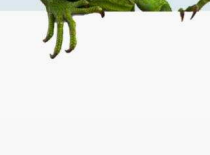

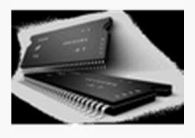

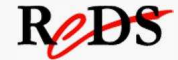

### • **Sous-système des horloges**

- Horloge **150 MHz** (pour le sous-système SATA)
- Horloge **125 MHz** (pour le sous-système PCIe)
- Horloge **100 MHz** (pour logique interne Spartan 6)
- Horloge **100 MHz** (pour logique interne Spartan 3AN)
- Horloge lente **25 MHz** (pour logique interne Spartan 6)
- La FPGA Spartan 6 distribue les horloges suivantes à partir de son circuit PLL
	- Mémoire externe DDR2
	- Interface PCIe
	- Interface SATA
- 21 **Reconfigurable and Embedded Digital Systems**

## Hardware REPTAR

- **Sous-système de communication**
	- Module **100 Mbit Ethernet intégré au module CPU**
	- Module **WIFI & Bluetooth**
		- IEEE 802.11 b/g/n compatible
		- BT 2.1 compatible
	- Module **3G & GPS**
		- Module mini carte PCI Express (full size)
		- WCDMA/HSPA/HSPA Evolution, GPRS/EDGE, UMTS et GSM
		- GPS assisté

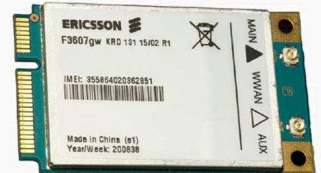

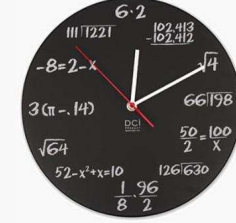

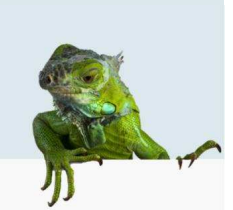

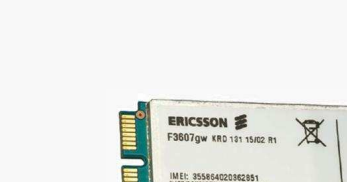

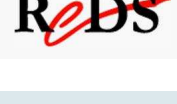

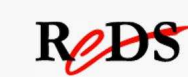

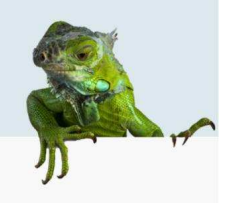

#### • **Interfaces utilisateur**

- Tous ces composants sont situés soit sur la carte CPU, soit sur la carte FPGA, et fournissent ainsi des facilités pour le debug des circuits déployés.
- LEDs
- Boutons-poussoir
- Boutons reset (CPU & FPGA)
- Interfaces de debug (**connecteurs Mictor**)

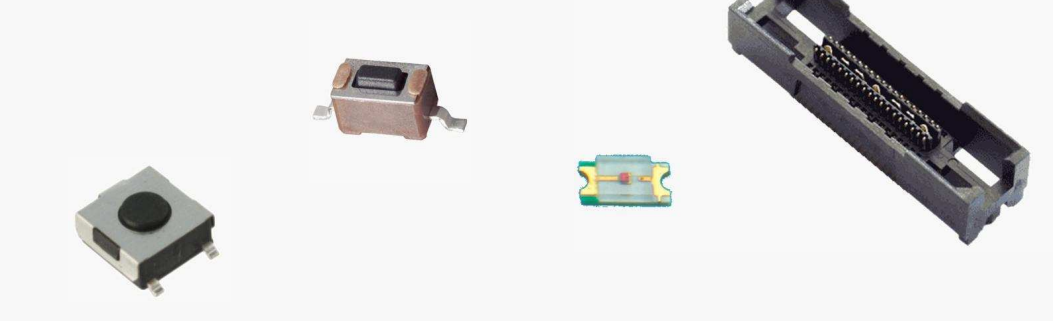

23 Reconfigurable and Embedded Digital Systems

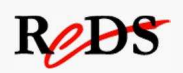

# Hardware REPTAR

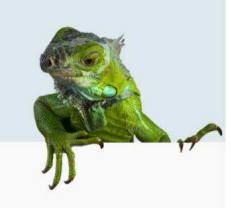

### • **Interfaces sérielles**

- Toutes ces interfaces interconnectent le CPU, FPGA et les différents capteurs embarqués.
- **UART**
- **I <sup>2</sup>C**
- **SPI**
- **CAN**

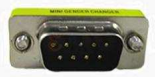

### • **Sous-système audio**

- Audio 16 bits stéréo analogique
	- 1 mini jack line In
	- 1 mini jack line Out
	- 1 Mic pre-amp mini jack
- Audio numérique
	- 1 récepteur **Toslink**
	- 1 émetteur **Toslink**

25 Reconfigurable and Embedded Digital Systems

## Hardware REPTAR

- **Sous-système USB**
	- 6 connecteurs de type host (hub externe sur la carte CPU)
	- 1 connecteur OTG (intégré au module CPU)
	- 1 connection directe USB-UART vers la FPGA
	- 1 connection directe USB-UART vers le CPU pour une console sérielle

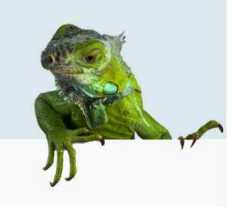

Rejs

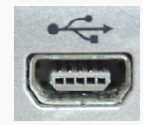

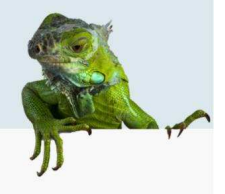

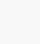

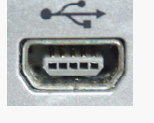

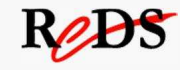

#### • **Liens haute vitesse**

- **3 connecteurs SMB** permettent l'accès aux transceivers haute vitesse de la Spartan 6
	- 1 entrée différentielle
	- 1 sortie différentielle
	- Une entrée d'horloge de référence

#### • **1 connection PCIe** entre la Spartan 6 et le module CPU

- 2 voies
- Horloge de référence interne ou externe
- **1 lien SATA** entre la Spartan 6 et le module CPU
- **1 connecteur externe SATA** depuis la Spartan 6
- 27 Reconfigurable and Embedded Digital Systems

## Hardware REPTAR

#### • **Capteurs et actuateurs**

- Capteur de température
- Capteur de lumière
- Buzzer
- Encodeur incrémental
- Accéléromètre

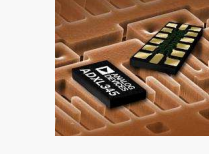

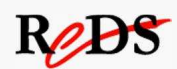

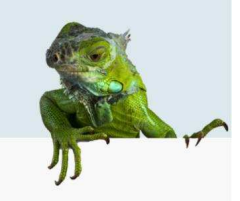

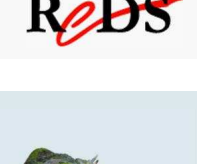

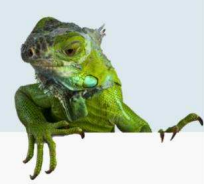

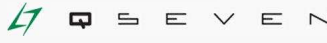

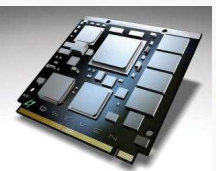

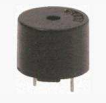

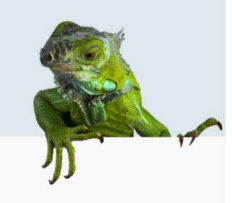

### • **Convertisseurs AD/DA**

- **DAC 12-bit**
	- **4 canaux**
	- Interface SPI
	- Alimentation unique 3V-5V
- **ADC 12-bit** 
	- **4 canaux**
	- Echantillonage 1 MHz
	- Interface SPI
	- Alimentation analogique entre 2.7-5.25 V
	- Alimentation numérique entre 1.7-5.25 V

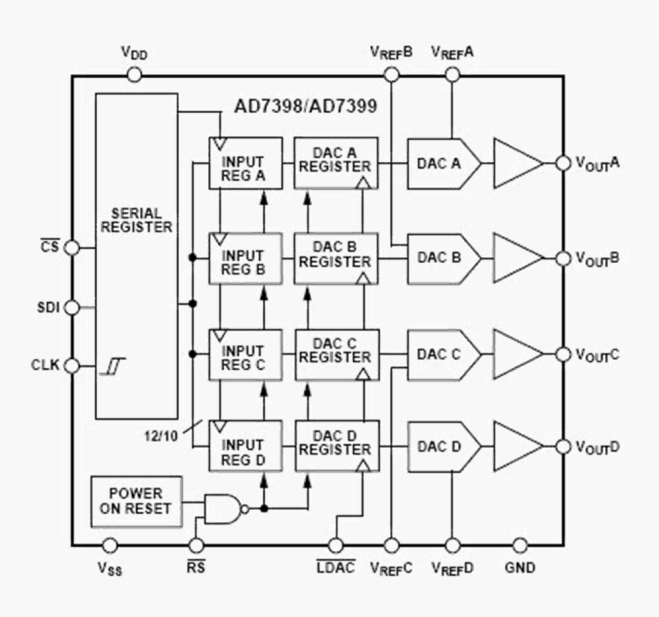

29 Reconfigurable and Embedded Digital Systems

## Hardware REPTAR

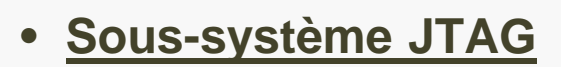

- Configuration de la Spartan 6 et PlatformFlash avec JTAG
- Module USB Platform Cable directement intégré à la carte FPGA
	- Possibilité de choisir entre un connecteur JTAG classique (via Platform Cable Xilinx externe) et un câble USB

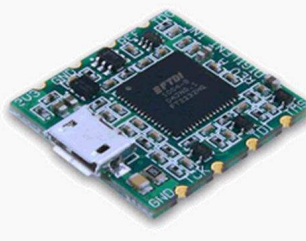

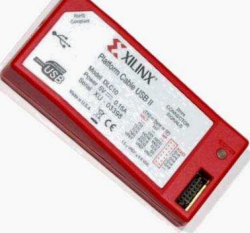

- Chaîne JTAG configurable par jumper avec Spartan 6, PlatformFlash, FMC1 & FMC2 (bypass)
- La Spartan 3AN possède son propre JTAG

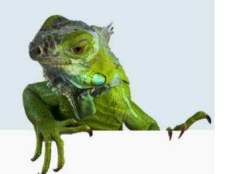

ReBS

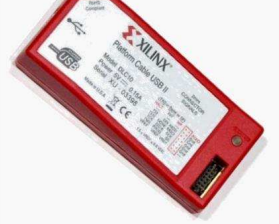

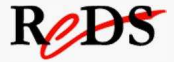

### • **Connecteurs d'extension**

#### • **2 connecteurs FMC LPC**

- **34 lignes différentielles** ou **58 signaux** single-ended
- 1 paire haute vitesse
- Signaux d'horloge
- Interface **JTAG**
- Interface I2C

#### • **Connecteur DHB DDK**

• 78 **signaux** GPIOs depuis la FPGA Spartan 6

31 Reconfigurable and Embedded Digital Systems

## Hardware REPTAR

- **Extensions de la FPGA: standard FMC**
	- Standard de cartes mezzanines pour FPGA
	- 2 connecteurs : 58 signaux (ou 34 lignes différentielles)

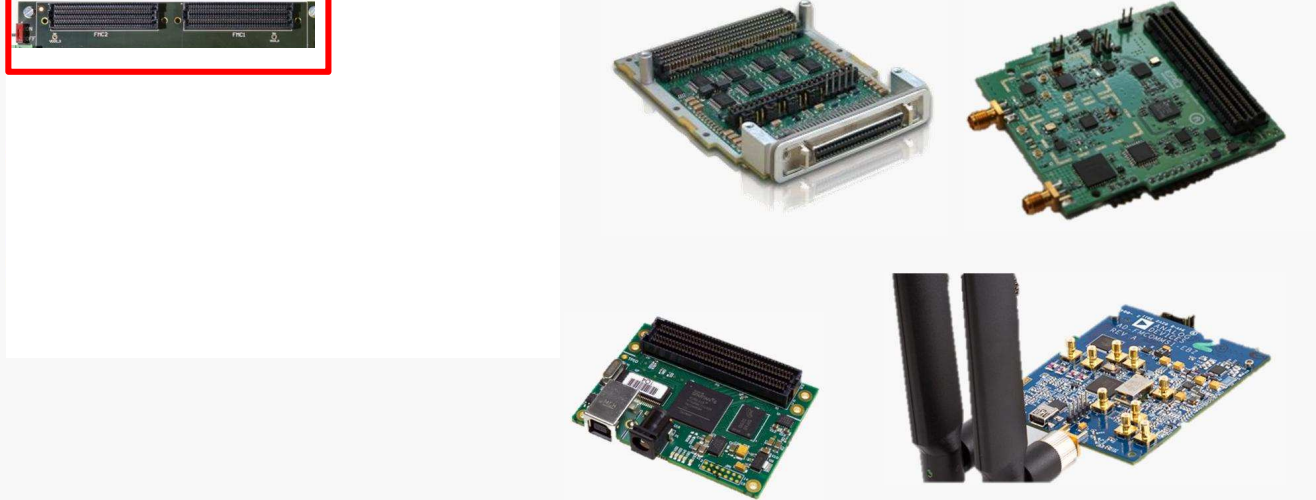

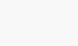

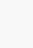

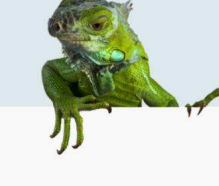

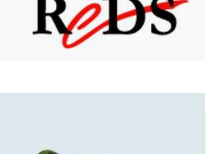

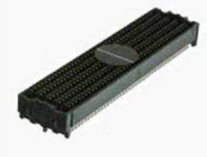

- **Traitement du signal avec REPTAR**
	- Avec 1 ou 2 carte(s) FMC AD/DA, audio, vidéo, radio ...

#### **FPGA uniquement**

- 1. VHDL / Verilog + outils Xilinx ou Mentor
- 2. Matlab Simulink + Xilinx System Generator ou Matlab HDL coder

#### **FPGA + Processeur**

- 3. Environnement RECOMS : Matlab Simulink + développement sous Linux
- 33 Reconfigurable and Embedded Digital Systems

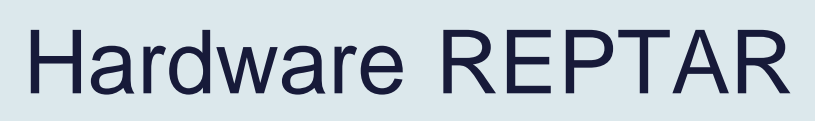

- **Un labo avec RECOMS ?**
- 1. Design traitement du signal Matlab Simulink
- 2. Contrôle ligne de commande sous Linux **>\$ recoms write Gain\_signal 3.456**
- 3. Application sous Linux avec API C et API C++ **recoms\_dmover\_write\_single\_data("Gain\_signal", 3.456);**
- 4. Commande graphique via QT

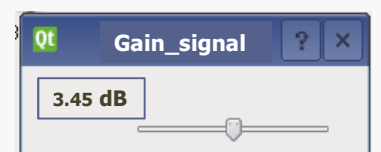

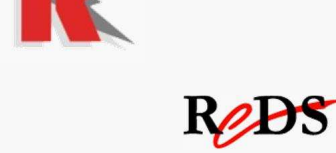

**EXILINX** 

MathWorks<sup>®</sup>

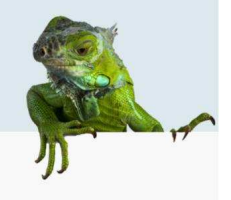

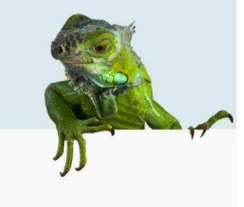

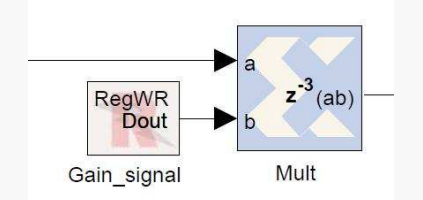

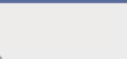

### • **L'environnement RECOMS comprend :**

- 1. Une librairie de blocs Simulink
- 2. Un générateur automatique d'interface processeur / FPGA
- 3. Une API C /C++ et des commandes en ligne
- 4. Un launcher d'application => reconfiguration complète : FPGA, interface, application
- 5. Plusieurs «outils» : scope 4 voies, diagramme œil , constellation, ..
- 6. Plusieurs designs de référence dont une radio OFDM

35 Reconfigurable and Embedded Digital Systems

# Hardware REPTAR

- **Combien coûte la plate-forme REPTAR ?**
	- Base de 30 unités
	- Pas d'antenne GPS
	- PCB, montage
	- Mise en route (1h)
	- Mécanique telle que support plexi, support écran, supports antennes GPS et GSM, support alimentation
	- **Carte CPU**
		- **1'320 CHF TTC**
		- Composants inclus écran & carte d'adaptation, 1 antenne Wifi, 1 antenne GSM
		- Emulateur JTAG/USB Blackhawk USB100v2 ~100 CHF
	- **Carte FPGA**
		- **2'200 CHF TTC**
	- **Carte complète**
		- **3'520 CHF TTC**

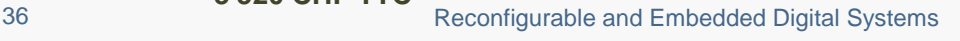

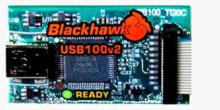

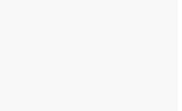

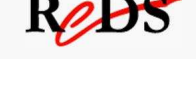

**Up to 4096** 

**SOFTWARE** 

**PECOMS** 

**Reconfiguration** 

HARDWARE

communication channels

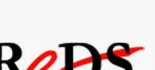

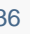

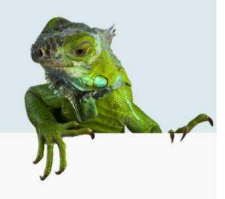

- Une palette très large de software peut tourner sur REPTAR
- OS **Linux**, Windows CE, Windows Embedded Compact 7, Android, etc.
	- Disponibilité Android ICS sur Beagleboard DM 3730 "New software development kit brings Android 4.0 capabilities to Sitara AM335x and AM37x ARM Cortex-A8 processors, catering to markets that require low-cost, low-power SoCs" , from TI
- RTOS Linux/**Xenomai**, RTEMS, etc.
- Plusieurs configurations sont disponibles
- Le software de base a été **adapté** pour REPTAR
- Accès aux software de base au travers du **dépôt git**

37 Reconfigurable and Embedded Digital Systems

KER

# Software REPTAR

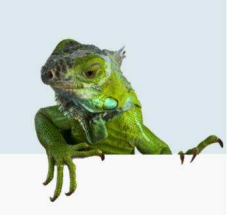

### • **Board Support Package (BSP)**

- Toolchains (compilateur, linker, debugger, etc.)
- Moniteur / **Bootloader**
- Noyau OS **Linux**
- Systèmes de fichiers **rootfs**
- **Emulateur**
- Applications diverses
- Ensemble de **scripts** pour génération / déploiement
- Environnements de développement (**IDE**)

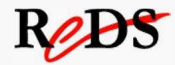

### • **Toolchains**

• Toolchain utilisé dans le contexte REPTAR:

#### **arm-none-linux-gnueabi (2009-q1)**

• Compilation des applications avec ou sans OS Linux

39 Reconfigurable and Embedded Digital Systems

## Software REPTAR

### • **Moniteur / Bootloader**

- Original: U-boot 2011-09 (Version 2011, patch level 09)
- Accès à la carte via interface série UART
- Nécessité d'avoir x-loader comme premier bootloader car RAM initiale limitée
- Démarrage d'applications ou du système d'exploitation
- Transfert de contenu en flash via tcp/ip
- Déploiement d'un bitstream dans la FPGA
- Intégration de **ITBOK** (**I**s **T**he **B**oard **OK**) pour tester les composants de la carte

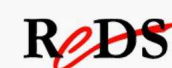

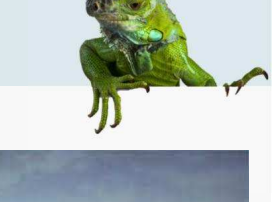

Rest

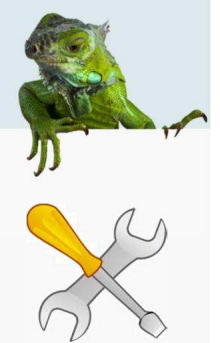

### • **Noyau OS Linux**

- Original: Linux 3.0.12 (Sneaky Weasel)
- Portage du noyau 2.6.37 (fourni par Linaro) vers 3.0
- Support de l'extension temps-réel dur Xenomai
- Pilotes de périphériques spécifiques à la plate-forme

41 Reconfigurable and Embedded Digital Systems

# Software REPTAR

 $\overline{7}$ 

 $n_{\rm B}$ 

/usr/local

/usr/local/lib

### • **Systèmes de fichiers rootfs**

- Différentes variantes seront disponibles
	- Support pour **applications graphiques**, desktop style "Gnome"
	- **Android**
	- Léger destiné à tourner des applications standalone ou sans UI
- Stockage du (des) rootfs en SD-Card possible

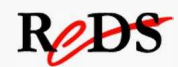

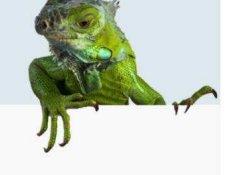

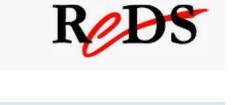

 $\sqrt{\frac{1}{1000}}$ 

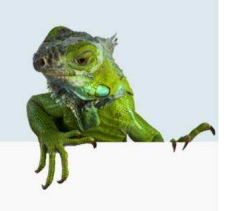

### • **Emulateur**

- Original: QEMU 1.0
- Rajout d'une plate-forme émulée: reptar (qemu –M reptar …)
- Possibilité de démarrer l'émulateur avec le même noyau et le même système de fichiers destinés à tourner sur la vraie carte.
- Possibilité de démarrer U-boot (même image que celle déployée sur la carte) dans l'émulateur

# Software REPTAR

### • **Applications**

- Toutes les applications de démonstration
- Programmes de test de la plate-forme disponibles sur Linux
- Code pour les laboratoires
- Applications de base (QDesktop) pour le lancement d'applications
- Applications standards (navigateur Internet, calculatrice, etc.)

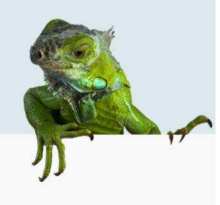

Rejus

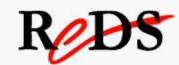

### • **Scripts**

- **Génération** des composants et **déploiement** sur la cible ou émulateur
- Script principal: **Makefile** (à la racine)
- Possibilité de travailler localement dans les sous-répertoires
- Génération du système de fichier (sdcard ou image jffs)

45 Reconfigurable and Embedded Digital Systems

# Software REPTAR

#### • **Environnements de développement**

- **Eclipse**
- **CodeComposer Studio**
	- Basé sur Eclipse
	- Permet l'utilisation du JTAG CPU
- Emulateur (sonde) JTAG sur USB **Blackhawk USB100v2**

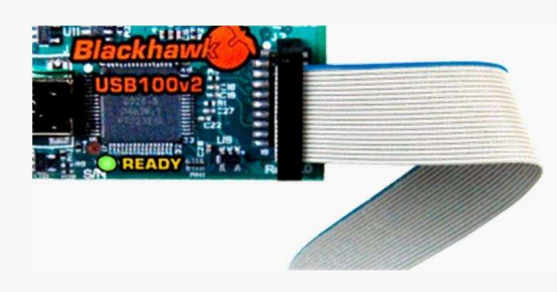

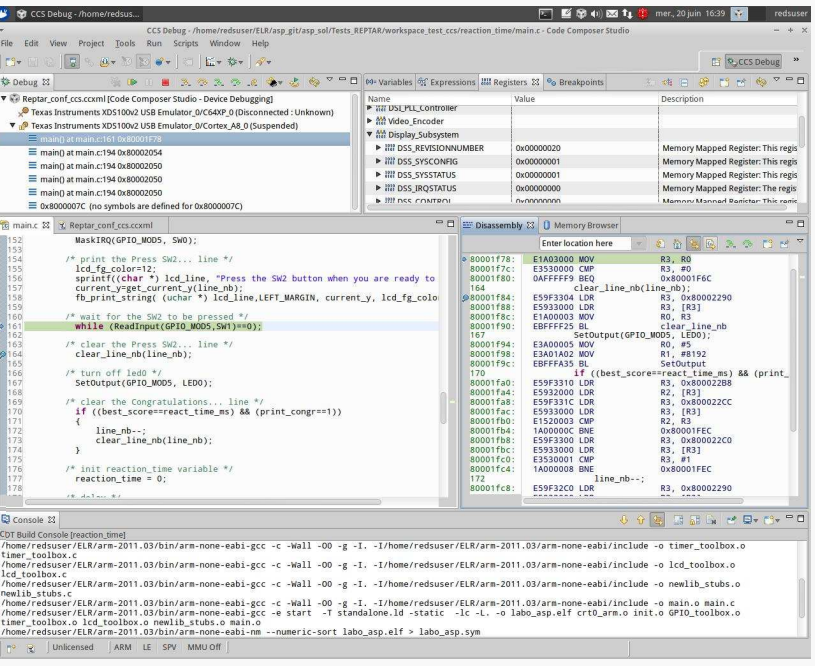

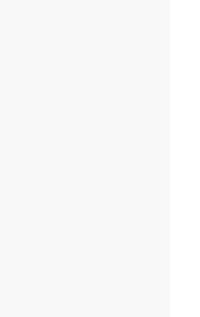

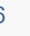

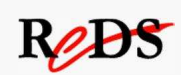

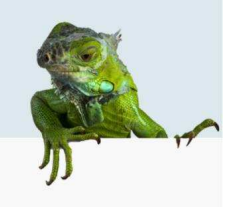

Rejos

### • **Modes d'utilisation**

- La plate-forme peut être utilisé dans **3 modes** distincts
- **Mode CPU**
	- Avec ou sans bootloader
	- Avec ou sans OS

#### • **Mode FPGA**

- Déploiement du bitstream via JTAG
- **Mode mixte (CPU & FPGA)**
	- Interconnexion via le bus local GPMC
	- Déploiement d'un bitstream dans la Spartan 6 via **JTAG**, **U-boot** ou **Linux**

47 Reconfigurable and Embedded Digital Systems

## **Démonstrations**

- 1) Piano
- 2) Température et heure
- 3) Jeu "Temps de réaction"
- 4) SMS + bitstream WiFi
- 5) Générateur de signaux
- 6) Streaming audio/vidéo
- 7) Vidéo TV HDMI

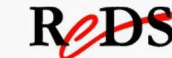

# Démo "Piano"

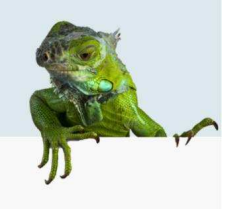

#### • **Mode FPGA**

- Démonstration des aspects didactiques
- Utilisation d'une console USB2

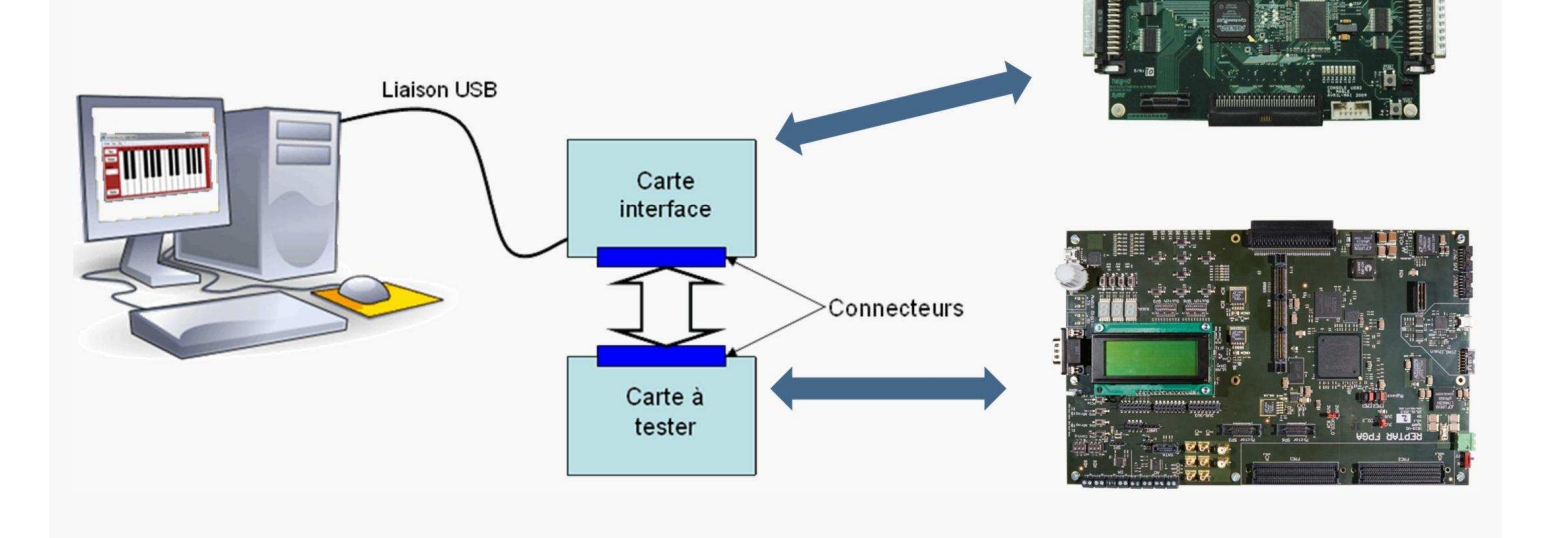

49 Reconfigurable and Embedded Digital Systems

### ReBS

## Démo "Piano"

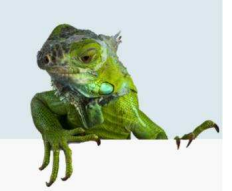

#### • **Technique utilisée**

- PWM: Variation de la fréquence (note) en fonction de l'incrément et contrôle du rapport cyclique (timbre) en fonction du seuil
- Les notes du piano sont obtenues en faisant vibrer le buzzer de la carte REPTAR-FPGA à différentes fréquences.

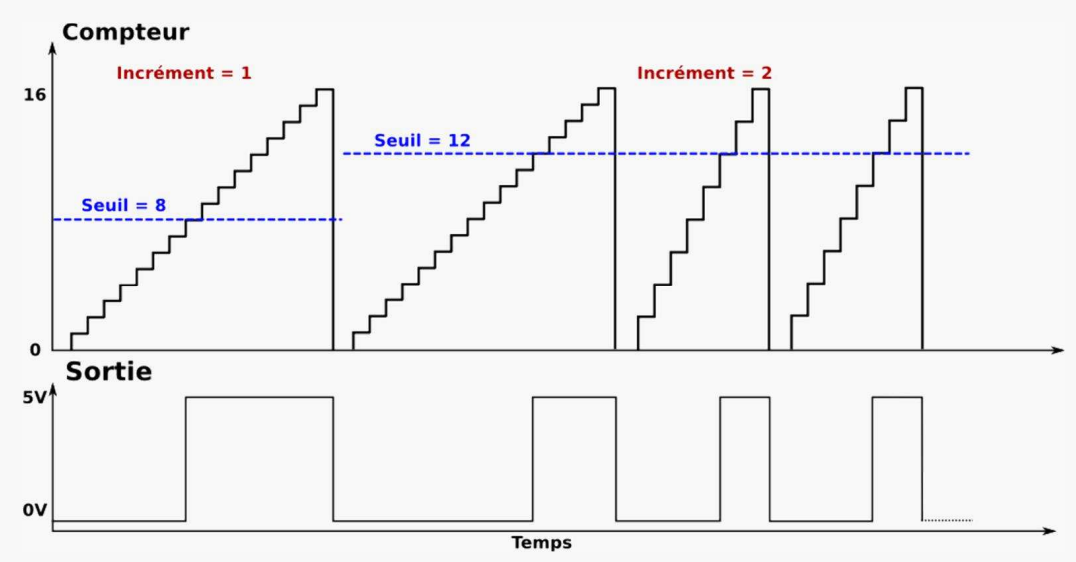

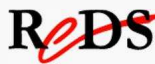

# Démo "Température et heure"

### • **Mode FPGA**

- Gestion de température via Bus I2C
- Réalisation d'une horloge heures/minutes
- Réglage de l'heure à l'aide des boutons poussoir et d'un encodeur incrémental

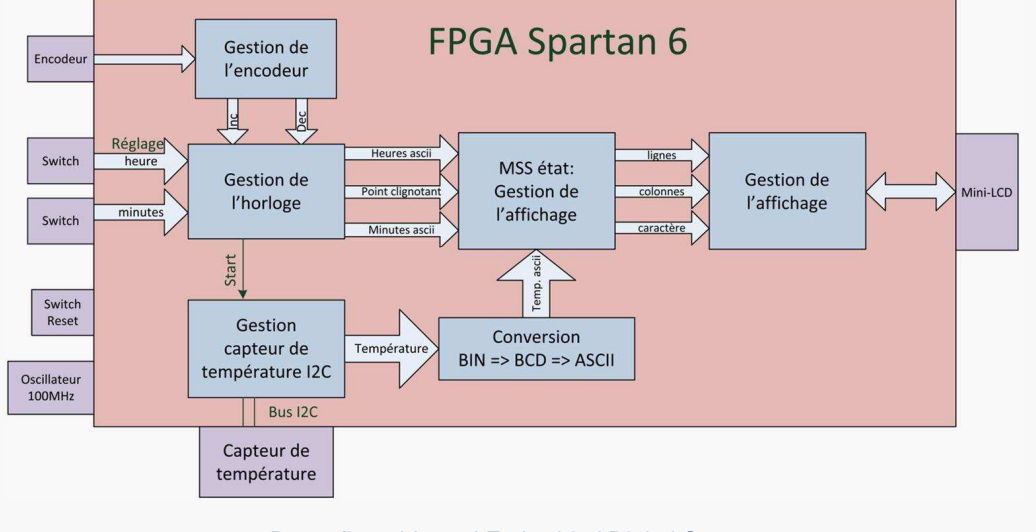

51 Reconfigurable and Embedded Digital Systems

## Démo "Jeu temps de réaction"

#### • **Mode CPU**

- Pas de système d'exploitation
- Accès direct aux registres du micro contrôleur afin de configurer les différents modules (display controller, GPIO, IRQ, timer)
- Jeu de réactivité avec un bouton-poussoir et une LED

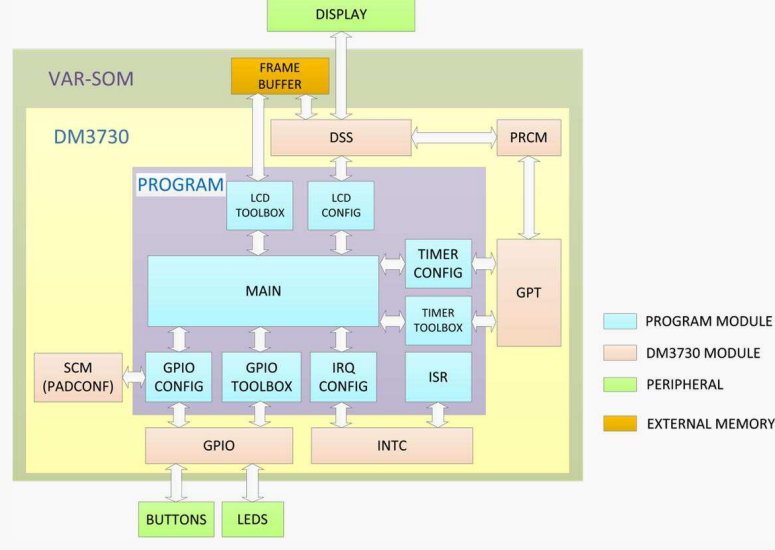

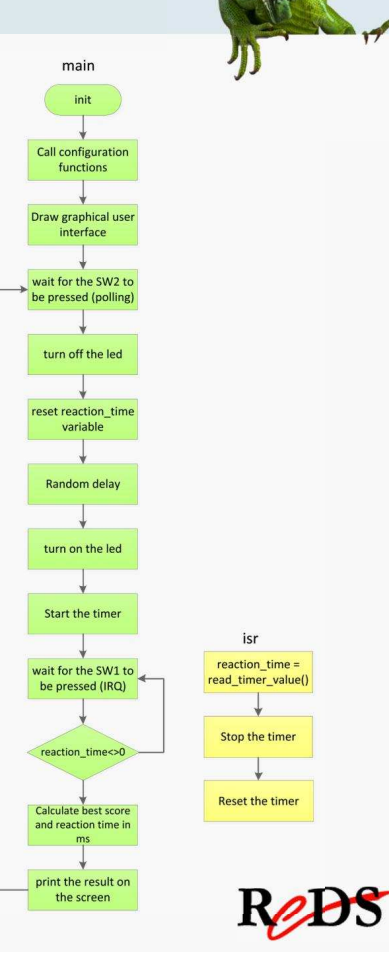

ReBS

## XFCE & QDesktop

#### • **Mode CPU**

- **XFCE**
	- Navigateur Web
	- Editeur de texte, calculatrice, explorateur, etc.
- **QDesktop**
	- Lanceur d'applications développé en Qt/C++
	- Thème graphique adapté pour surface tactile
	- Paramétrage via un fichier de configuration .ini

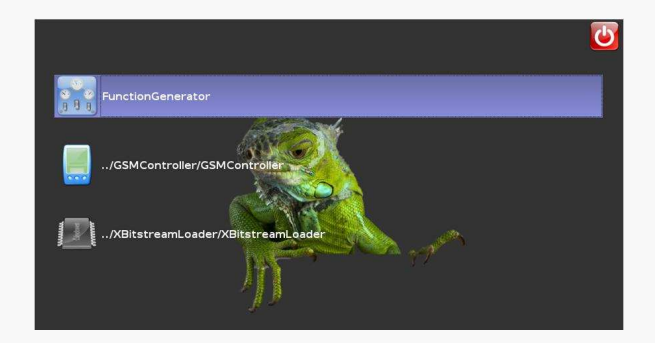

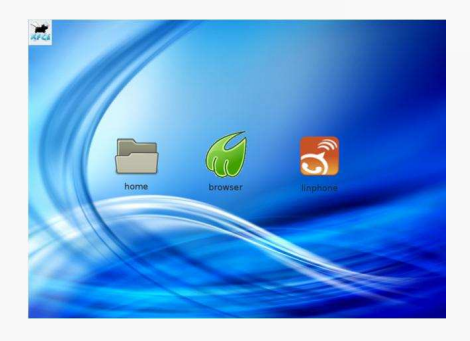

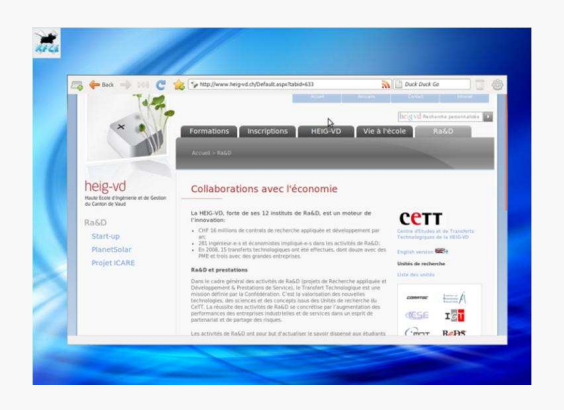

53 Reconfigurable and Embedded Digital Systems

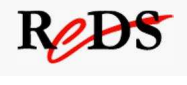

### Démo "SMS + bitstream WiFi"

#### • **FPGALoader**

- Chargement de bitstream FPGA depuis Linux
- Stockage du bitstream sur un serveur
- Connexion TCP/IP sur serveur FTP paramétrable
- Driver pour la programmation SP6 via SP3

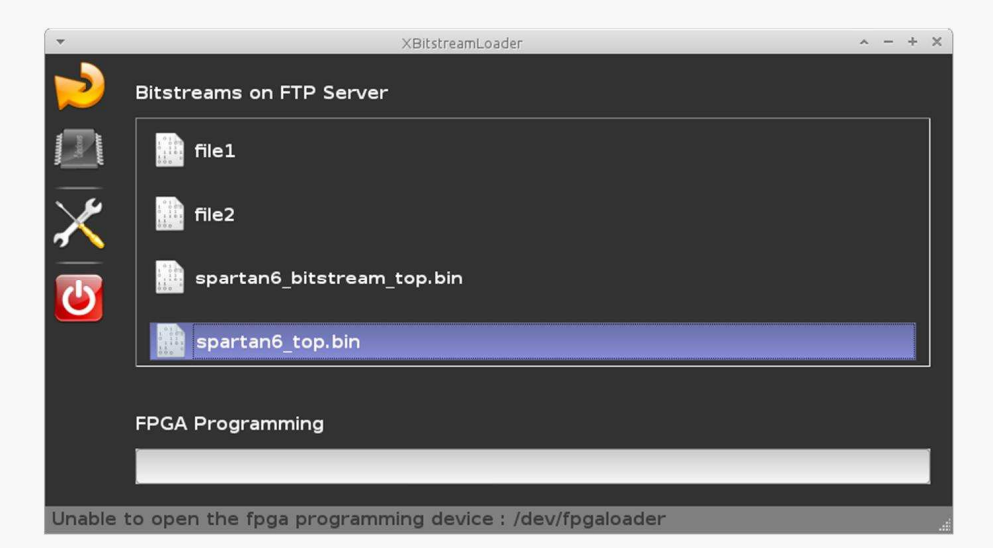

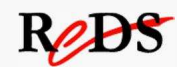

## Démo "SMS + bitstream WiFi"

#### • **Mode mixte**

- Transmission de commandes via SMS (interface QT)
- Utilisation du module GSM/3G/GPS Ericsson F5321
- Encodage / Décodage de SMS en mode PDU
- Interface FPGA via bus GPMC
- Mini-serveur AT : gestion du PIN, envoi, réception SMS
- Configuration dans l'application des paramètres

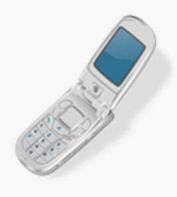

Carte#3: **079 941 06 00**

Carte#2: **079 941 06 06**

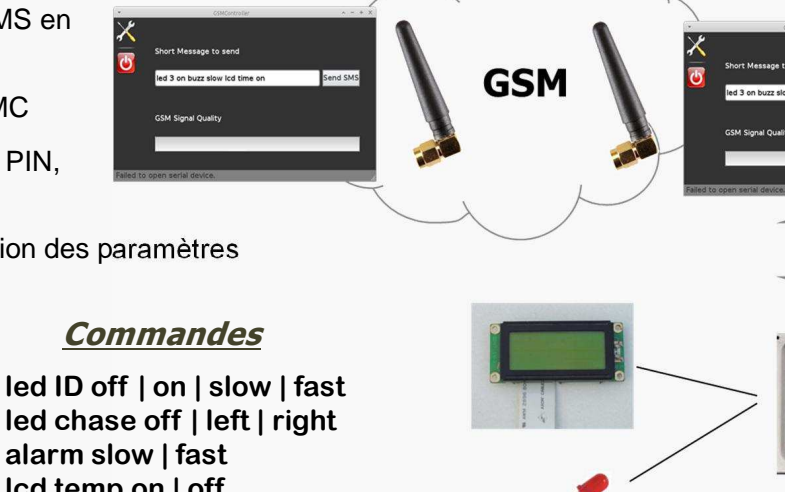

**GPMC** 

SPARTAN'-6 XC6SLX16

Rejos

**lcd temp on | off lcd time on | off lcd time hh mm 7seg off | on 7seg val 7seg count off | up | down**

### Démo "SMS + bitstream WiFi"

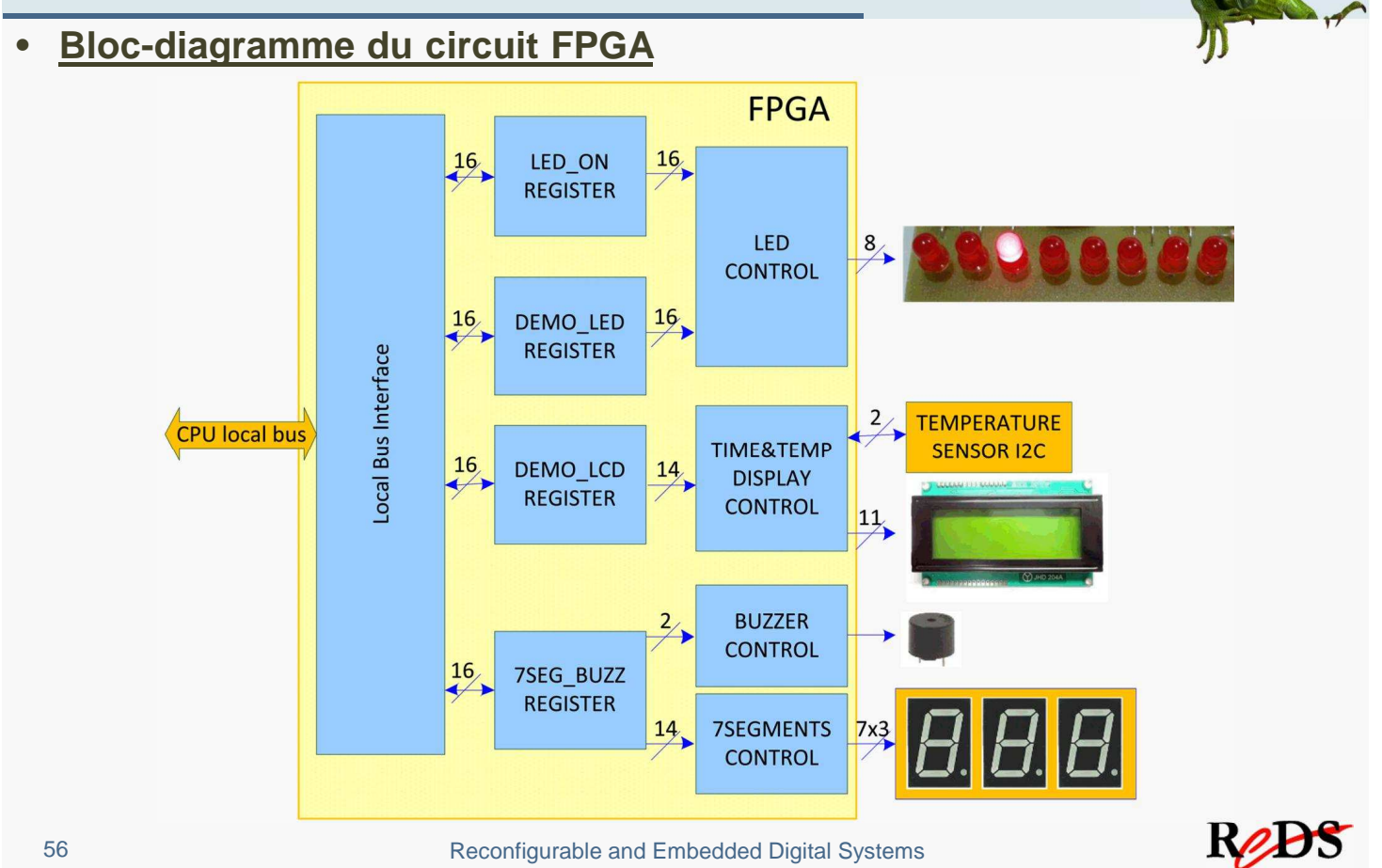

56 Reconfigurable and Embedded Digital Systems

# Démo "Générateur de signaux".

#### • **Mode mixte**

- Générateur de fonctions paramétrable utilisant un DAC
- Réglage sur l'écran tactile de l'amplitude, la fréquence, de la forme du signal (Application QT)
- Communication avec la FPGA via le bus GPMC

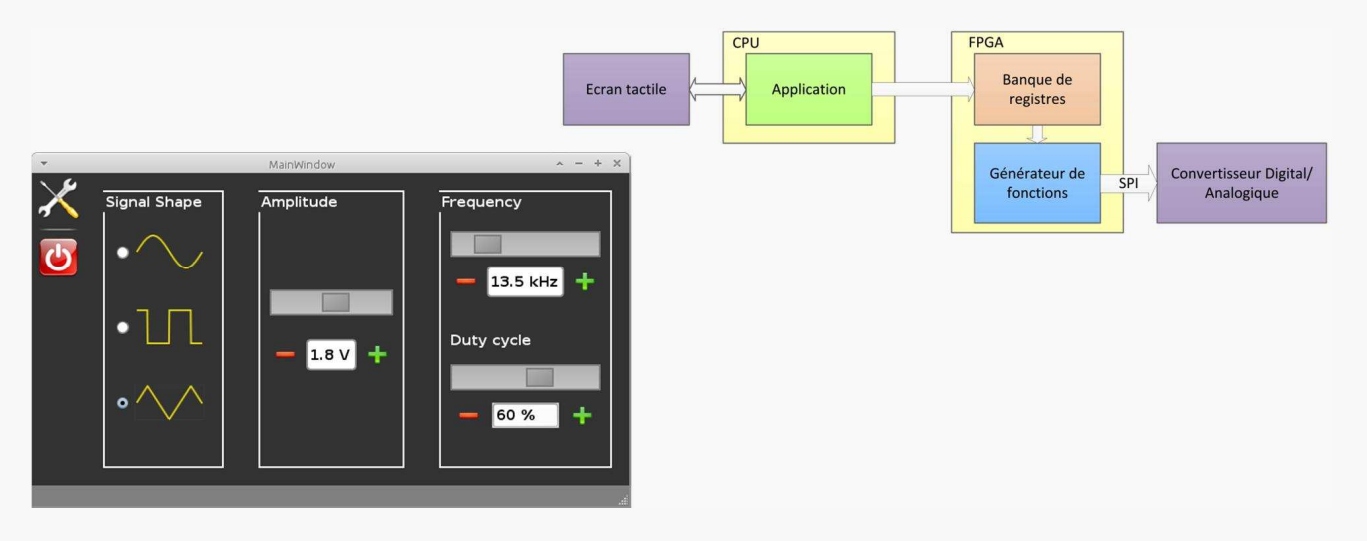

57 Reconfigurable and Embedded Digital Systems

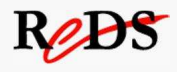

**ReBS** 

## Démo "Générateur de signaux",

• **Bloc-diagramme du circuit FPGA**

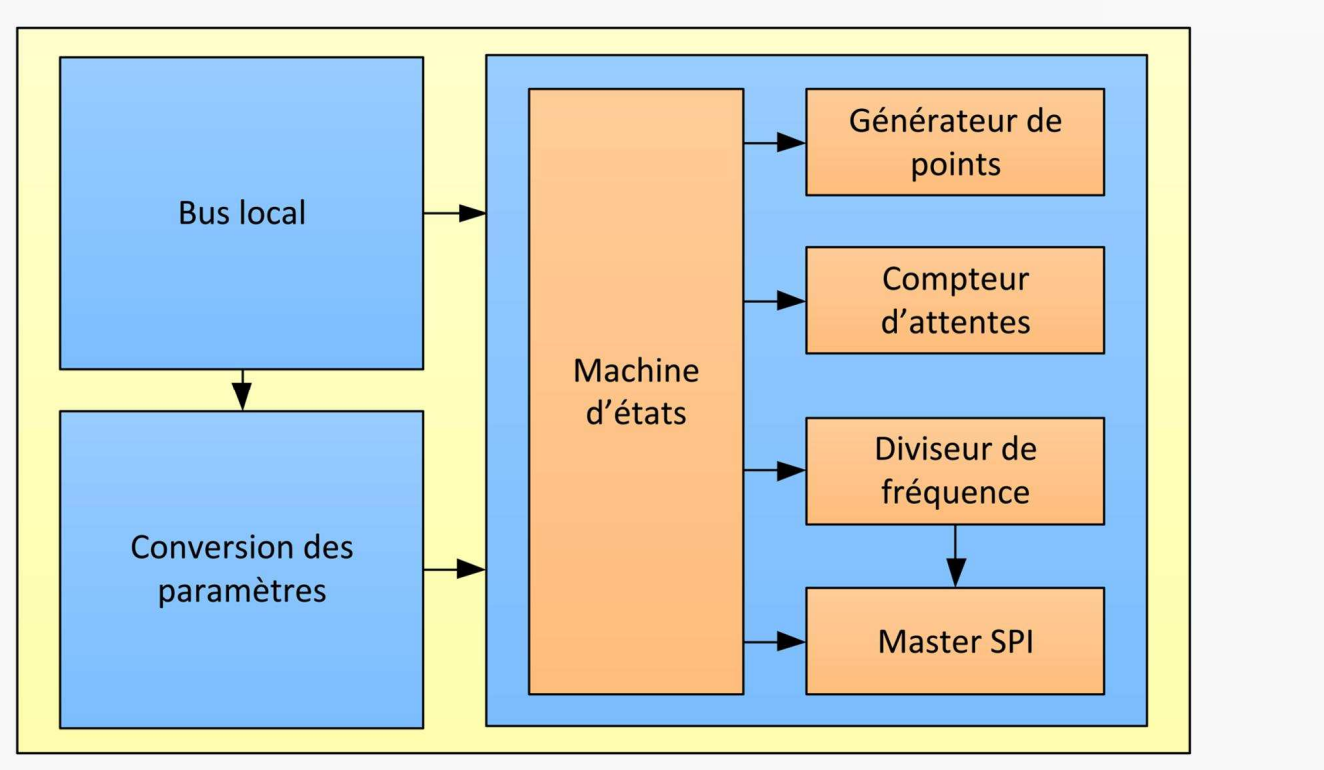

### Démo "Streaming audio/vidéo"

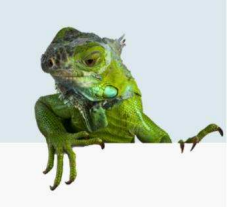

### • **Mode CPU**

- Utilisation de XFCE
- Vidéoconférence avec Linphone & VLC

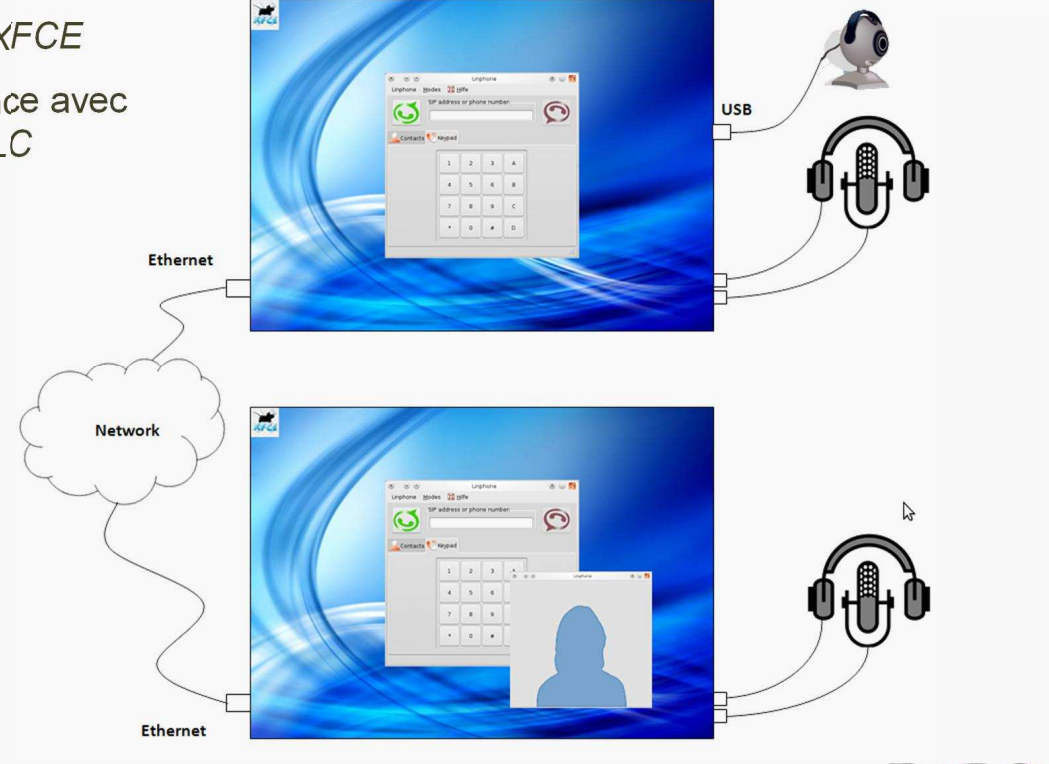

#### 59 Reconfigurable and Embedded Digital Systems

### Démo "Streaming audio/vidéo"

Rejos

- **Plate-forme #1**
	- Distribution Archlinux (ARM) avec gestionnaire graphique Xfce4
	- Connexion via LAN Ethernet
	- Application VoIP: Linphone
	- Webcam connecté sur USB (utilise le driver V4L)
	- Flux vidéo de la Webcam streamé par un serveur http (mjpg\_streamer)
		- **Plate-forme #2**
			- Distribution Archlinux (ARM) avec gestionnaire graphique Xfce4
			- Connexion via LAN Ethernet
			- Application VoIP: Linphone
			- VLC utilisé pour afficher le contenu de la Webcam via l'URL : http://reptar1\_ip:8080/?action=stream

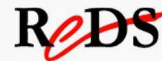

# Démo "Vidéo TV – HDMI"

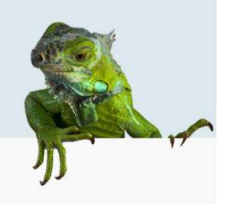

#### • **Mode CPU**

- Système de fichiers à base d'une distribution Arago (Angstrom) avec interface graphique MATRIX de Texas Instruments
- Application de lecture vidéo mplayer sur l'interface fbdev (framebuffer)
- TV connectée à la carte via HDMI (dvi) et sortie audio (audio line)

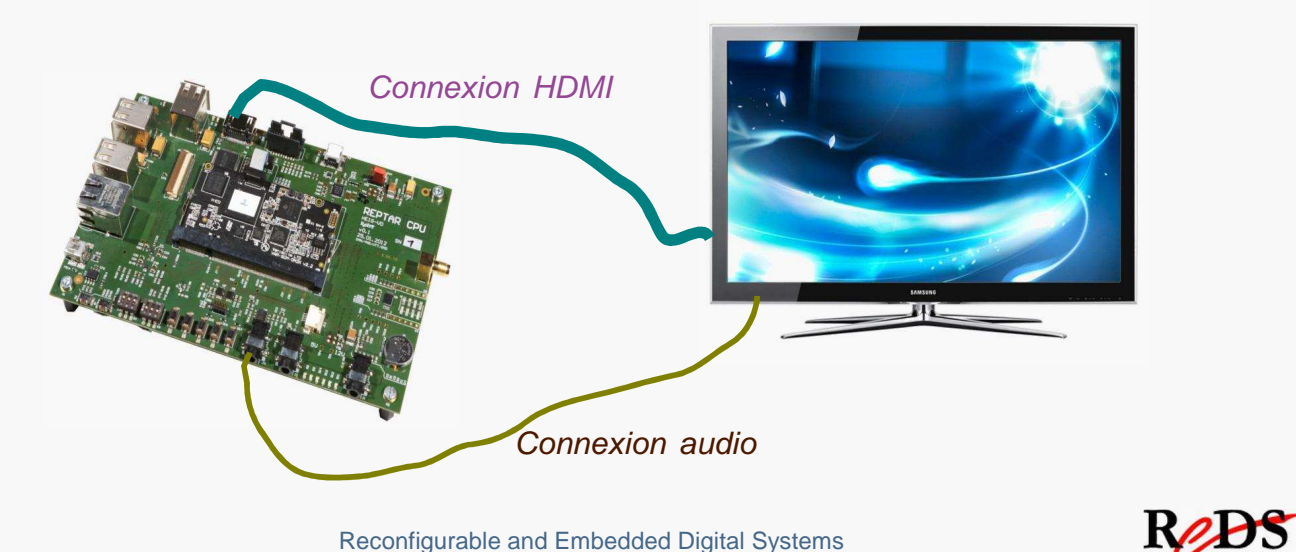

61 Reconfigurable and Embedded Digital Systems

## Démo "Vidéo TV – HDMI"

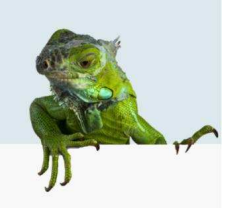

#### • **Accès au DSS (Display Sub-System)**

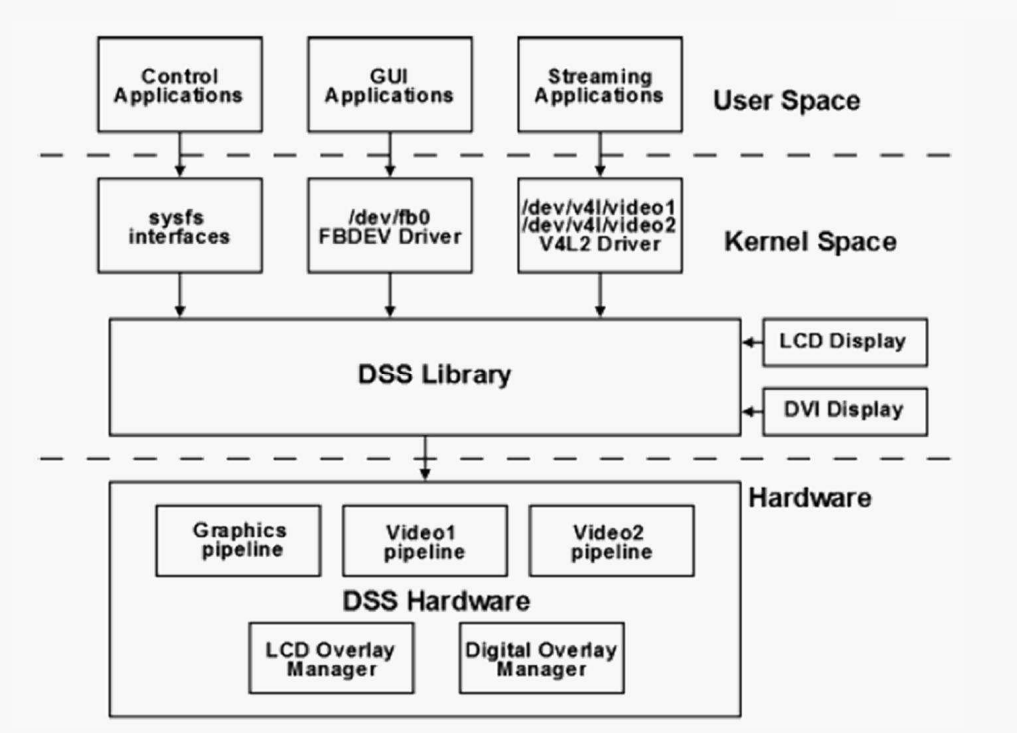

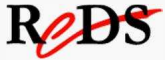

### Questions – Démonstrations - Apéro

• Merci pour votre attention !

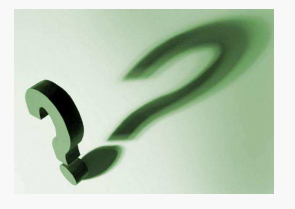

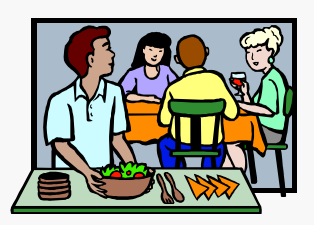

- N'hésitez pas à venir tester vous-même la plateforme REPTAR !...
- Contact / Renseignements: **reds@heig-vd.ch**

63 Reconfigurable and Embedded Digital Systems

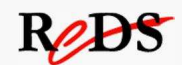